# Programming in C and C++

Types, Variables, Expressions and Statements

Neel Krishnaswami and Alan Mycroft

Basics of C:

- Types, variables, expressions and statements
- Functions, compilation and the pre-processor
- Pointers and structures
- C programming tick hints and tips
- C Programming Techniques:
	- Pointer manipulation: linked lists, trees, and graph algorithms
	- Memory management strategies: ownership and lifetimes, reference counting, tracing, and arenas
	- Cache-aware programming: array-of-struct to struct-of-array transformations, blocking loops, intrusive data structures
	- Unsafe behaviour and mitigations: eg, valgrind, asan, ubsan

Course organization:

- Remaining lectures will be recorded and posted online
- Course hours will be in a lab format
- We will meet in the Intel lab during lecture hours for a programming exercise (unmarked, but will be used for supervisions)
- Virtual machine image with Linux and gcc installed available from course website

Introduction to  $C_{++}$ :

- Final 2  $C++$  lectures will be traditional lecture format
- Similarities and differences from C
- Extensions in  $C_{++}$ : templates, classes, memory allocation

Recommendations for C:

- The C Programming Language. Brian W. Kernighan and Dennis M. Ritchie.
- C: A Reference Manual. Samuel P. Harbison and Guy L. Steele.

The majority of the class will be on C, but here are two recommendations for  $C++$  as well:

- The  $C_{++}$  Programming Language. Bjarne Stroustrup.
- Thinking in  $C_{++}$ : Introduction to Standard  $C_{++}$ . Bruce Eckel.

### The History of  $C++$

- 1966: Martin Richards develops BCPL
- 1969: Ken Thompson designs B
- 1972: Dennis Ricthie designs C
- 1979: Bjarne Stroustrup designs C with Classes
- 1983: C with Classes becomes  $C++$
- 1989: Original C90 ANSI C standard (ISO 1990)
- 1998: ISO  $C_{++}$  standard
- 1999: C99 standard (ISO 1999, ANSI 2000)
- 2011:  $C++11$  ISO standard, C11 ISO standard
- 2014, 2017:  $C++$  standard updates
- 2020:  $C++20$  standard expected
- C's primitive types are characters, numbers and addresses
- Operators work on these types
- No primitives on composite types (eg, strings, arrays, sets)
- Only static definition and stack-based locals built in (the heap is implemented as a library)
- I/O and threading are also implemented as libraries (using OS primitives)
- The language is *unsafe*: many erroneous uses of C features are not checked (either statically or at runtime), so errors can silently cause memory corruption and arbitrary code execution

```
\ddot{i} \ddot{j} \ddot{k} \ddot{k} \ddot{k} \ddot{k} \ddot{k} \ddot{k} \ddot{k} \ddot{k}2
3 int main(void) {
4 printf("Hello, world!\n");
5 return 0;
6 }
                                                       $
```
Compile with \$ cc example1.c Execute with:  $$./a.out$ Hello, world! Generate assembly with

\$ cc -S example1.c

## Basic Types

• C has a small set of basic types

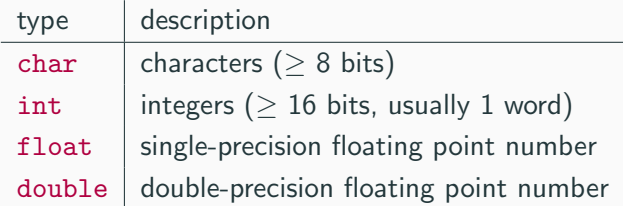

- Precise size of types is architecture-dependent
- Various type operators alter meaning, including: unsigned, short, long, const, volatile
- This lets us make types like long int and unsigned char
- C99 added fixed-size types int16\_t, unit64\_t etc.

#### **Constants**

• Numeric literals can be written in many ways:

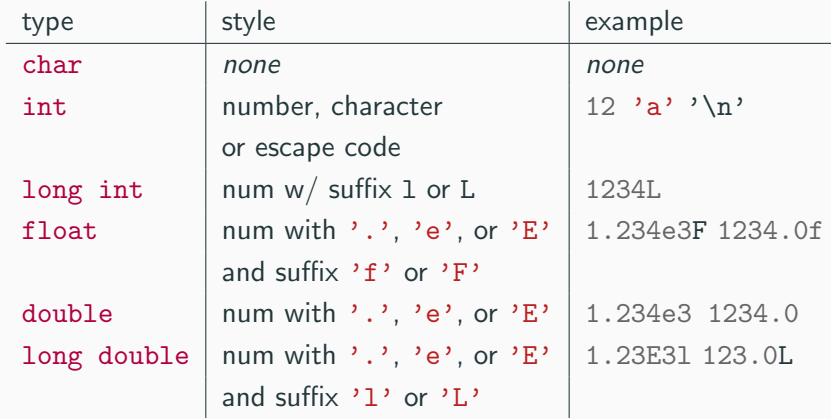

• Numbers can be expressed in octacl with '0' prefix and hexadecimal with '0x' prefix:  $52 = 064 = 0x34$ 

- An enumeration can specify a set of constants: enum boolean {TRUE, FALSE}
- Enumeration default to allocating successive integers from 0
- It is possible to assign values to constants enum months {JAN=1, FEB, MAR}; enum boolean {F,T,FALSE=0,TRUE, N=0, Y};
- *Names* in an enumeration must be distinct, but values need not be.
- Variables must be *declared* before use
- Variables must be *defined* (i.e., storage allocated) exactly once. (A definition counts as a declaration.)
- A variable name consists of letters, digits and underscores  $(-)$ ; a name must start with a letter or underscore
- Variables are defined by prefixing a name with a type, and can optionally be initialised:  $long$  int  $i = 28L$ ;
- Multiple variables of the same basic type can be declared or defined together: char c,d,e;
- All operators (including assignment) return a result
- Similar to those found in Java:

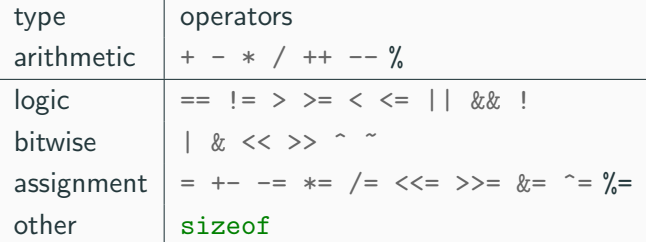

- Automatic type conversion may occur when two operands to a binary operator are of different type
- Generally, conversion "widens" a value (e.g., short  $\rightarrow$  int)
- However, "narrowing" is possible and may not generate a warning:

int i =  $1234$ ; char c;  $c = i+1$ ; // i overflows c

• Type conversion can be forced via a *cast*, which is written as (type)  $exp$  - for example,  $c =$  (char) 1234L;

#### Expressions and Statements

- An expression is created when one or more operators are combined: e.g.  $x \neq y - z$
- Every expression (even assignment) has a type and result
- Operator precedence gives an unambiguous parse for every expresion
- An expression (e.g.,  $x = 0$ ) becomes a *statement* when followed by a semicolon (i.e.,  $x = 0$ ;)
- Several expression can be separated using a comma ',' and expressions are then evaluated left-to-right: e.g.,  $x=0$ ,  $y=1.0$
- The type and value of a comma-separated expression is the type and value of the result of the right-most expression
- A block or compound statement is formed when multiple statementsare surrounded with braces (e.g.  $\{s1; s2; s3;\}$ )
- A block of statements is then equivalent to a single statement
- In C90, variables can only be declared or defined at the start of a block, but this restriction was lifted in C99
- Blocks are usually used in function definitions or control flow statements, but can appear anywhere a statement can
- A variable can be *declared* without defining it using the extern keyword; for example extern int a;
- The declaration tells the compiler that storage has been allocated elsewhere (usually in another source file)
- If a variable is declared and used in a program, but not defined, this will result in a link error (more on this later)

 $\#$ include  $\leq$ stdio.h>

int a;  $\frac{1}{x}$  what value does a have? \*/ unsigned char  $b = 'A';$  /\* safe to use this? \*/ extern int alpha; int main(void) { extern unsigned char b; /\* is this needed? \*/ double  $a = 3.4$ ; { extern a;  $/*$  is this sloppy?  $*/$ printf("%d %d\n",b,a+1); /\* what will this print? \*/ } return 0;

## Arrays and Strings

- One or more items of the same type can be grouped into an array; for example: long int i[10];
- The compiler will allocate a contiguous block of memory for the relevant number of values
- Array items are indexed from zero, and there is no bounds checking
- Strings in C are represented as an array of char terminated with the special character '\0'
- There is language support for this string representation in string contstants with double-quotes; for example char s[]="two strings mer" "ged and terminated" (note the implicit concatenation of string literals)
- String functions are in the string.h library

#### Control Flow

- Control flow is similar to Java:
	- exp ? exp : exp
	- if (exp) stmt1 else stmt2
	- switch(exp) {

```
case exp1 : stmt1
```

```
...
```
case expn : stmtn default : default\_stmt

}

- while (exp) stmt
- for (exp1; exp2; exp3) stmt
- do stmt while (exp);
- The jump statements break and continue also exist

## Control Flow and String Example

- #include  $\langle$ stdio.h>
- #include <string.h>
- 
- char s[]="University of Cambridge Computer Laboratory";
- 
- int main(void) {
- char c;
- int i, j;
- 9 for  $(i=0,j=strlen(s)-1;i { //  $strlen(s)-1$  ?$ 10  $c=s[i], s[i]=s[i], s[i]=c;$

```
_{11} }
```
- 12 printf( $"\$ s\n",s);
- 13 return 0;

}

## Goto (often considered harmful)

- The goto statement is never required
- It often results in difficult-to-understand code
- Exception handling (where you wish to exit from two or more loops) is one case where goto may be justified:

```
_1 for ( \ldots ) {
2 \quad \text{for } (\ldots) \text{ }3 ...
4 if (big_error) goto error;
5 }
6 }
7 ...
8 error: // handle error here
```